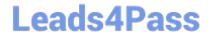

# **SPLK-1002**<sup>Q&As</sup>

Splunk Core Certified Power User

# Pass Splunk SPLK-1002 Exam with 100% Guarantee

Free Download Real Questions & Answers PDF and VCE file from:

https://www.leads4pass.com/splk-1002.html

100% Passing Guarantee 100% Money Back Assurance

Following Questions and Answers are all new published by Splunk
Official Exam Center

- Instant Download After Purchase
- 100% Money Back Guarantee
- 365 Days Free Update
- 800,000+ Satisfied Customers

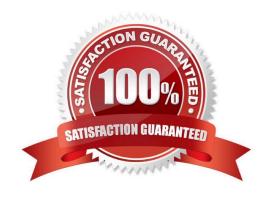

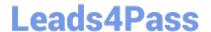

# https://www.leads4pass.com/splk-1002.html

2024 Latest leads4pass SPLK-1002 PDF and VCE dumps Download

### **QUESTION 1**

Which of the following statements about tags is true? (select all that apply.)

- A. Tags are case-insensitive.
- B. Tags are based on field/vale pairs.
- C. Tags categorize events based on a search.
- D. Tags are designed to make data more understandable.

Correct Answer: BD

Explanation: The following statements about tags are true: tags are based on field/value pairs and tags categorize events based on a search. Tags are custom labels that can be applied to fields or field values to provide additional context or meaning for your data. Tags can be used to filter or analyze your data based on common concepts or themes. Tags can be created by using various methods, such as search commands, configuration files, user interfaces, etc. Some of the characteristics of tags are: Tags are based on field/value pairs: This means that tags are associated with a specific field name and a specific field value. For example, you can create a tag called "alert" for the field name "status" and the field value "critical". This means that only events that have status=critical will have the "alert" tag applied to them. Tags categorize events based on a search: This means that tags are defined by a search string that matches the events that you want to tag. For example, you can create a tag called "web" for the search string sourcetype=access\_combined. This means that only events that match the search string sourcetype=access\_combined will have the "web" tag applied to them. The following statements about tags are false: tags are case-insensitive and tags are designed to make data more understandable. Tags are case-sensitive and tags are designed to make data more searchable. Tags are case-sensitive: This means that tags must match the exact case of the field name and field value that they are associated with. For example, if you create a tag called "alert" for the field name "status" and the field value "critical", it will not apply to events that have status=CRITICAL or Status=critical. Tags are designed to make data more searchable: This means that tags can help you find relevant events or patterns in your data by using common concepts or themes. For example, if you create a tag called "web" for the search string sourcetype=access\_combined, you can use tag=web to find all events related to web activity.

# QUESTION 2 The stats command will create a \_\_\_\_\_\_ by default. A. Table B. Report C. Pie chart Correct Answer: A

## **QUESTION 3**

Which of the following describes the Splunk Common Information Model (CIM) add-on?

A. The CIM add-on uses machine learning to normalize data.

# Leads4Pass

# https://www.leads4pass.com/splk-1002.html

2024 Latest leads4pass SPLK-1002 PDF and VCE dumps Download

- B. The CIM add-on contains dashboards that show how to map data.
- C. The CIM add-on contains data models to help you normalize data.
- D. The CIM add-on is automatically installed in a Splunk environment.

Correct Answer: C

Explanation: The Splunk Common Information Model (CIM) add-on is a Splunk app that contains data models to help you normalize data from different sources and formats. The CIM add-on defines a common and consistent way of naming and categorizing fields and events in Splunk. This makes it easier to correlate and analyze data across different domains, such as network, security, web, etc. The CIM add-on does not use machine learning to normalize data, but rather relies on predefined field names and values. The CIM add-on does not contain dashboards that show how to map data, but rather provides documentation and examples on how to use the data models. The CIM add-on is not automatically installed in a Splunk environment, but rather needs to be downloaded and installed from Splunkbase.

### **QUESTION 4**

Which of the following file formats can be extracted using a delimiter field extraction?

- A. CSV
- B. PDF
- C. XML
- D. JSON

Correct Answer: A

Explanation: A delimiter field extraction is a method of extracting fields from data that uses a character or a string to separate fields in each event. A delimiter field extraction can be performed by using the Field Extractor (FX) tool or by editing the props.conf file. A delimiter field extraction can be applied to any file format that uses a delimiter to separate fields, such as CSV, TSV, PSV, etc. A CSV file is a comma-separated values file that uses commas as delimiters. Therefore, a CSV file can be extracted using a delimiter field extraction.

# **QUESTION 5**

A user wants to convert numeric field values to strings and also to sort on those values.

Which command should be used first, the eval or the sort?

- A. It doesn\\'t matter whether eval or sort is used first.
- B. Convert the numeric to a string with eval first, then sort.
- C. Use sort first, then convert the numeric to a string with eval.
- D. You cannot use the sort command and the eval command on the same field.

Correct Answer: C

Explanation: The eval command is used to create new fields or modify existing fields based on an expression2. The sort

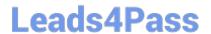

# https://www.leads4pass.com/splk-1002.html

2024 Latest leads4pass SPLK-1002 PDF and VCE dumps Download

command is used to sort the results by one or more fields in ascending or descending order2. If you want to convert numeric field values to strings and also sort on those values, you should use the sort command first, then use the eval command to convert the values to strings2. This way, the sort command will use the original numeric values for sorting, rather than the converted string values which may not sort correctly. Therefore, option C is correct, while options A, B and D are incorrect.

Latest SPLK-1002 Dumps

SPLK-1002 Study Guide

SPLK-1002 Exam

Questions